# **Assembly Programming**

Lecture 07

Josh Brake Harvey Mudd College

## **Outline**

- Compilation process overview
- C to assembly examples
	- **Arithmetic**
	- **Logical**
	- Conditional execution
	- **Loops**
- Design Example

## **Learning Objectives**

By the end of this lecture you should be able to…

- List the steps of the program compilation process
- Recall the assembly idioms for common C programming structures

## **Compilation Process**

This example is for the GNU Compiler Collection (gcc)

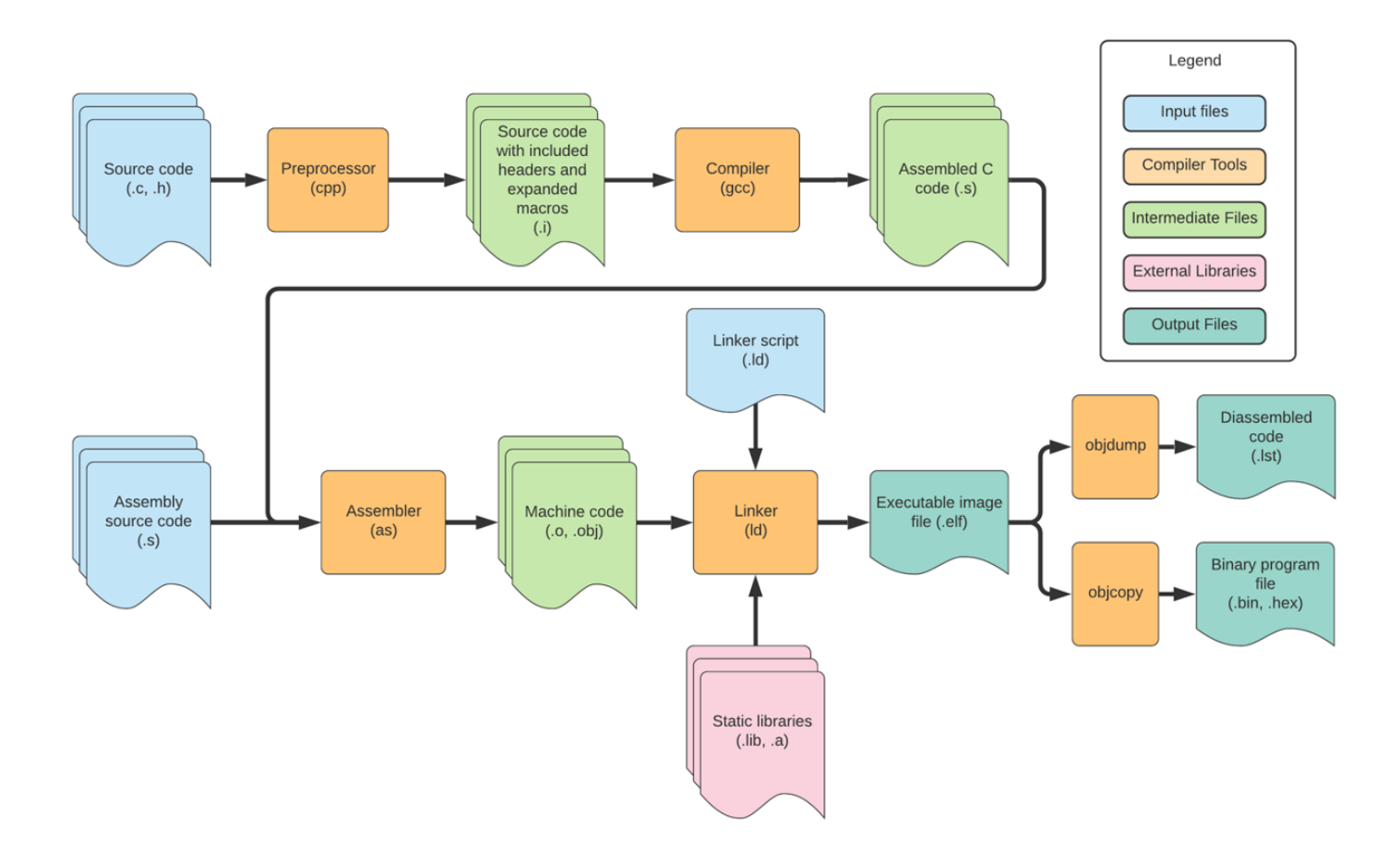

# **C to Assembly Examples**

## **Arithmetic Ex. 1**

#### **C ARM Assembly**

 $1$  a = b + c;  $1$  ADD R0, R1, R2

## **Arithmetic Ex. 2**

#### **C ARM Assembly**

 $1 a = b + 2 \times c - d;$  1 ADD R0, R1, R2 LSL #1 2 SUB R0, R0, R3

## **Arithmetic Ex. 3**

#### $1$  a = d / 4;

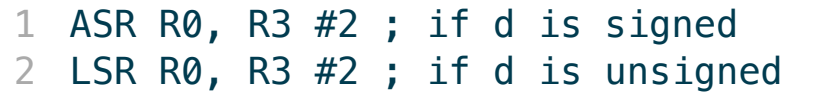

#### **C ARM Assembly**

 $1$  a = b & c;  $1$  AND R0, R1, R2

#### **C ARM Assembly**

 $1 a = b \mid c;$  1 ORR R0, R1, R2

#### **C ARM Assembly**

 $1$  a = b  $\hat{C}$ ;  $1$  EOR R0, R1, R2

#### **C ARM Assembly**

 $1$  a = b << c;<br>  $1$  LSL R0, R1, #4

#### **C ARM Assembly**

 $1$  a = b << c;  $1$  ASR R0, R1, R2

if (a)  $b = 1$ ;

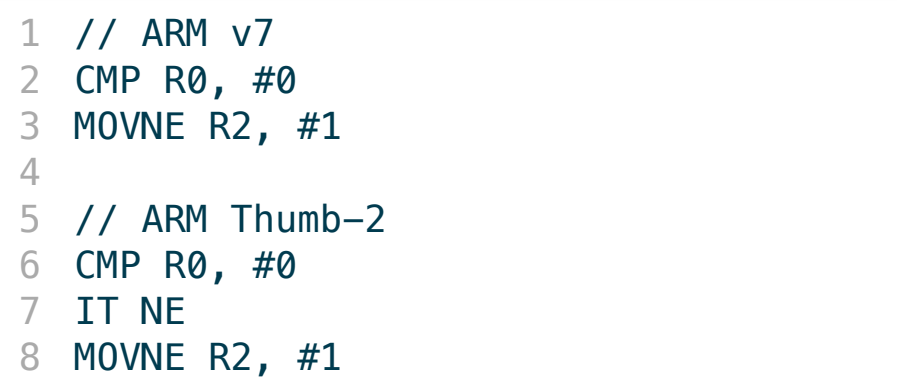

1 if  $(a := b) c = d;$ 

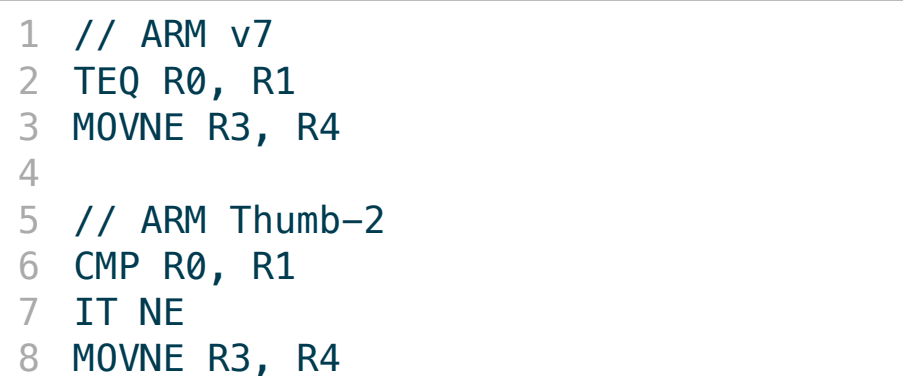

1 if (a)  $c = 3;$ 

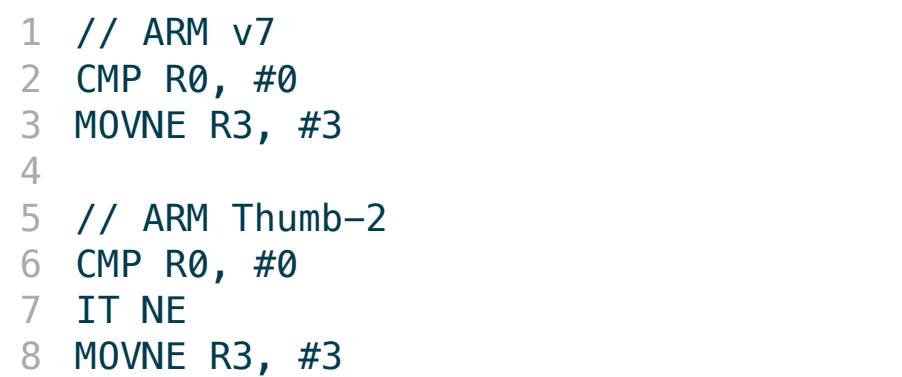

```
1 if (a > b) {
2 // do stuff 1
3 }
4 else {
\begin{array}{cc} 5 & // & \text{do stuff 2} \\ 6 & & \end{array}6 }
```
- 1 CMP R0, R1
- 2 BLE else
- 3 // stuff1 goes here
- 4 B done
- 5 else:
- 6 // stuff2 goes here
- 7 done:

1 if  $(a > b)$   $c = 1$ ; 2 else  $c = 0$ ;

#### **C ARM Assembly**

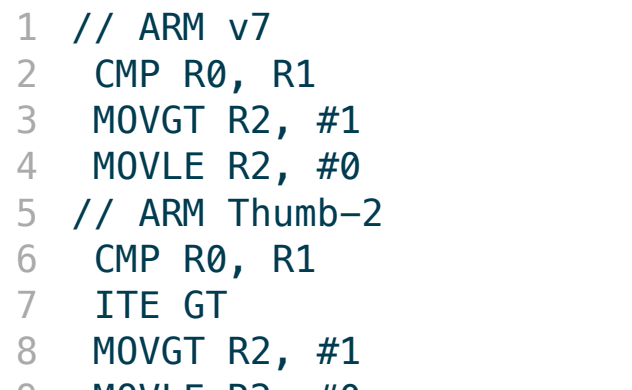

9 MOVLE R2, #0

1 int sum = 0, i = 0; 2 // sum in R0, i in R1 3 4 sum = 0; 5 for (i = 0; i < 10; i++) 6 sum = sum + i;

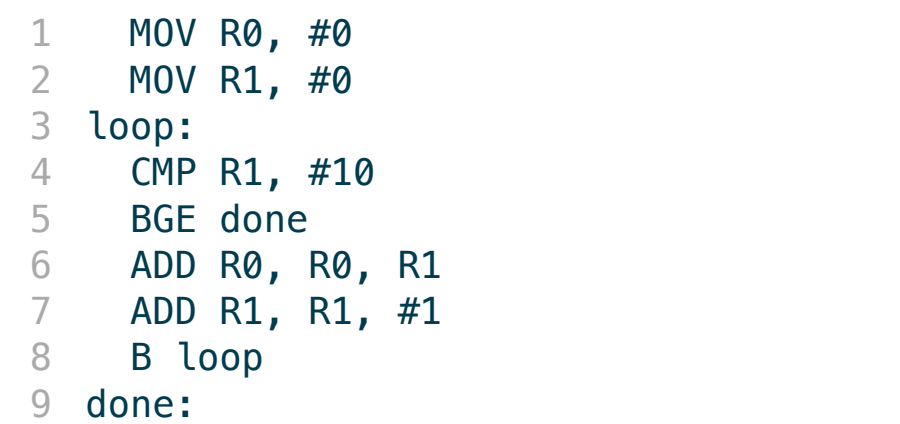

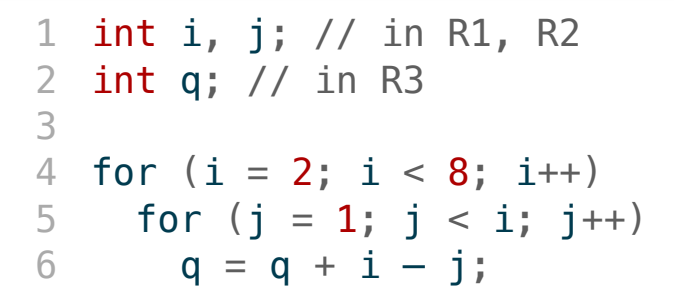

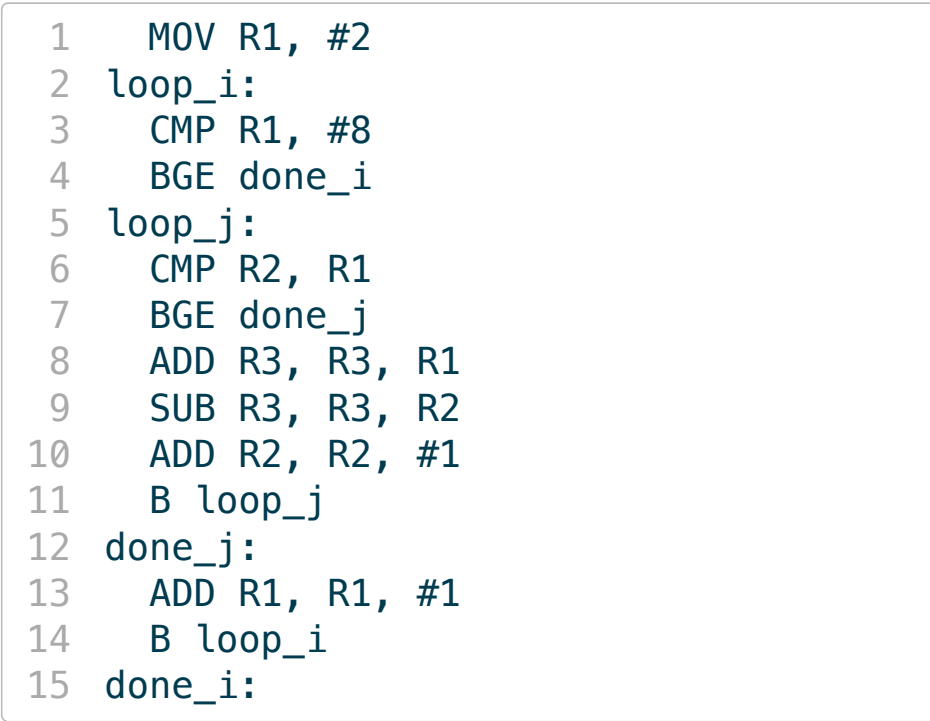

```
1 int i = 0; // in R1
2 unsigned int a1[20], a2[20];
3 // in R4, R5
4 for (i = 0; i < 20; i++){
5 a1[i] = a2[i]/2;6 }
```
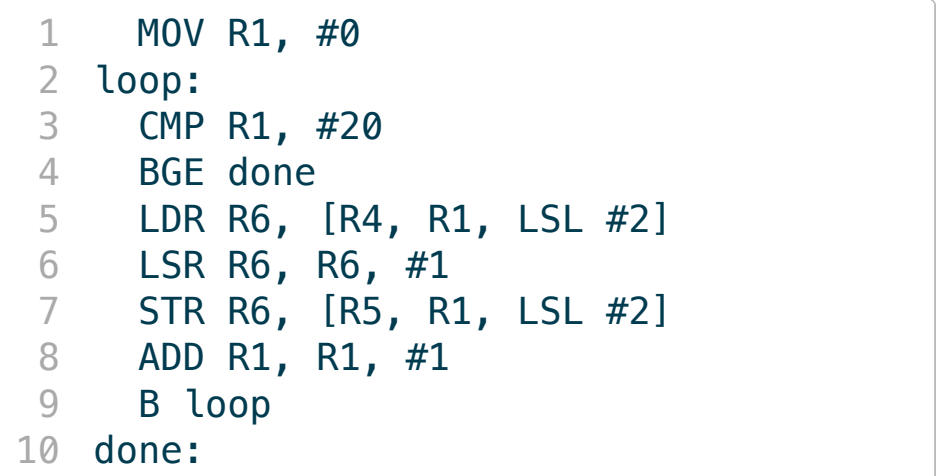

 $1$  i = 1; 2  $j = 0;$ 3 while  $(i \le 2048)$  { 4 **a1[j++]** = i; 5  $i = i * 2;$ 6 }

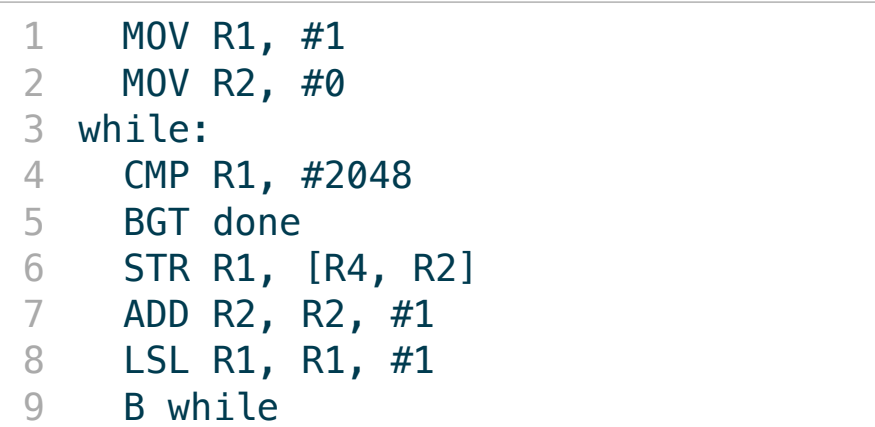

```
1 char * str1, str2;
2 // R4, R5
3 int i = 0;
4
5 do {
6 str2[i] = str1[i];7 }
8 while (str1[i++]);
```
#### **C ARM Assembly**

1 MOV R1, #0 2 do: 3 LDRB R6, [R4, R1] 4 STRB R6, [R5, R1] 5 CMP R6, #0 6 ADD R1, R1, #1 7 BNE do

# **Design Example: Low-pass Filter**

## **Problem Statement**

Design a 4-sample running average filter for the following data

 $1 \times = [42, 54, 60, 72, 78, 86, 100, 112, 124, 130]$ 

**Steps**

1. Write C code

2. Translate to assembly

### **C Code**

```
1 // Algorithm
2 // i: R0, j: R1, sum: R2, a: R3, size: R4
3
4 size = 105 for (i=0; i<size-4; i++) {
6 sum = 0;7 for (j=0; j<4; j++)8 sum += a[i+j];9 a[i] = sum / 4;10 }
```
## **Assembly Code**

```
1 // Directives 
2 .syntax unified // Specify the syntax for the file
 3 .cpu cortex-m4 // Target CPU is Cortex-M4
 4 .fpu softvfp // Use software libraries for floating-point operations
5 .thumb // Instructions should be encoded as Thumb instructions
 6 
  // Define main globally for other files to call
8 .global main
 Q10 // Create test array of bytes. Change this for different test cases.
11 // This will get loaded to the RAM by the startup code
12 .data
13 src:
14 .int 42, 54, 60, 72, 78, 86, 100, 112, 124, 130
15 .size src, .-src
16 
17 dst:
18 .fill 128, 4, 0
19 .size dst, .-dst
```
## **A s s e mbly C ode**

 $\overline{\phantom{a}}$ 

b l  $\frac{1}{2}$ 

d

f t, l

```
1 .text 2 // The main function 3 .type main, %function 4 main: 5 ldr r3, =src // load base address of src into R3 6 ldr r6, =dst // load base address of dst into R6 7 mov r4, #6 // compute size - 4 for comparison
8 mov r0, #0 // i = 09 loop_i:
10 cmp r0, r4 // i < size -4
11 bge done_i // no: finish for i loop
12 mov r2, #0 // sum = 0
13 mov r1, #0 // j = 014 loop_j:
15 cmp r1, #4 // j < 4?
16 bge done_j // no: finish for j loop
17 add r5, r0, r1 // i + j18 ldr r5, [r3, r5, lsl #2] // a[i+j]
19 add r2, r2, r5 // sum += a[i+j]20 add r1, r1, #1 // j++
```
### **Wrap up**

- Assembly programming is most straightforward when you have a particular construct in a higher-level language like C in mind.
- Pay special attention to details like variable types (signed vs. unsigned), sizes, and the addressing modes (e.g., byte vs. word).
- Basic flow is load data into registers from memory, do something with the loaded data, store the result back in memory.